Erriez NTP client library for Arduino 1.0.0

Generated by Doxygen 1.8.13

# **Contents**

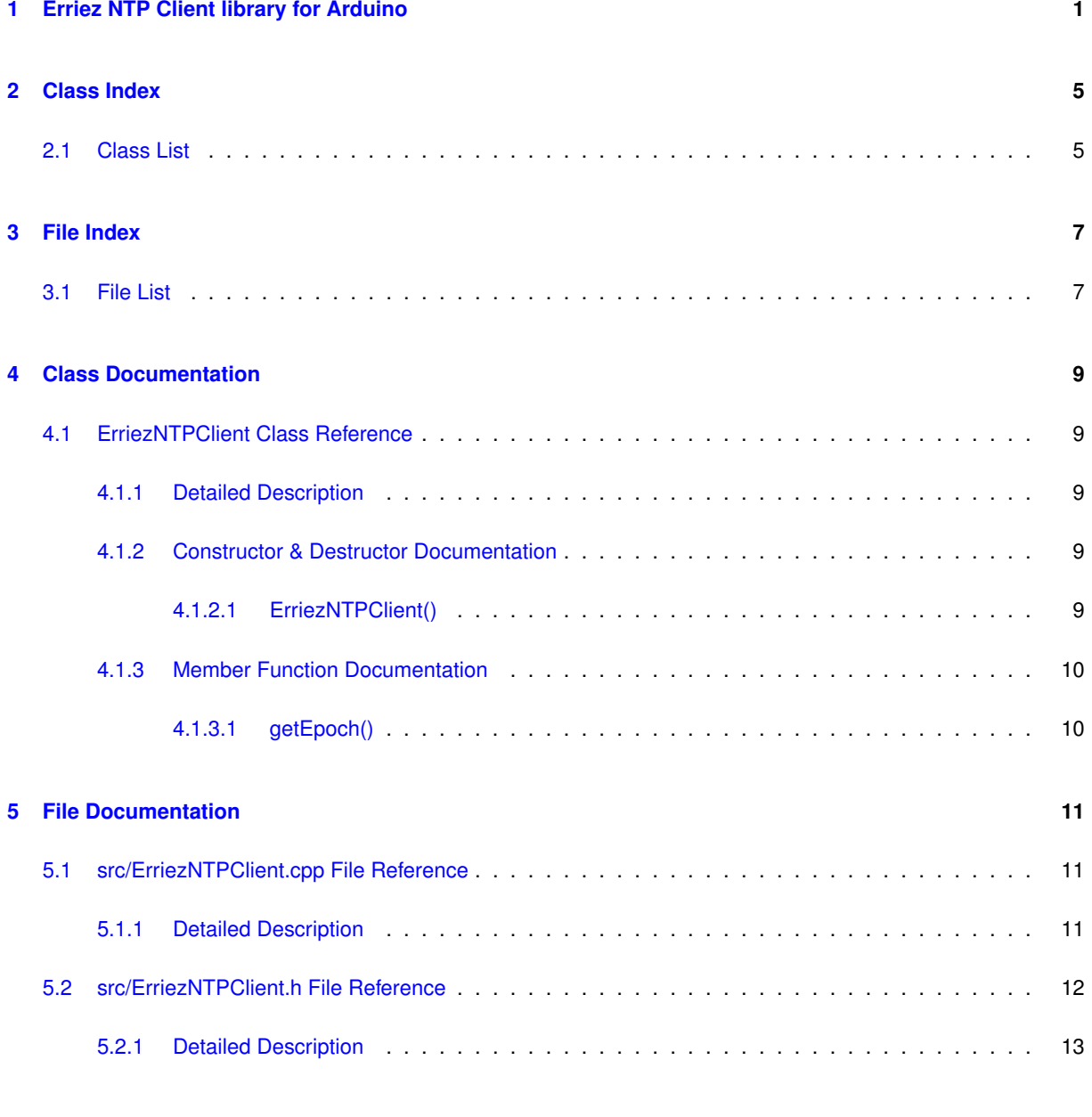

**[Index](#page-18-0) 15**

## <span id="page-4-0"></span>**Erriez NTP Client library for Arduino**

This is a minimized NTP Client library for Arduino to retrieve UNIX Epoch UTC from NTP time servers.

### **Library features**

- Retrieve UNIX Epoch UTC time from network time servers
- Compatible with time.h
- Timeout handling

## **Supported hardware**

- Arduino UNO with EtherShield (Wiznet W5100 Ethernet controller)
- ESP8266 WiFi
- ESP32 WiFi

### **Documentation**

- [Online HTML](https://erriez.github.io/ErriezNTPClient)
- [Doxygen PDF](https://github.com/Erriez/ErriezNTPClient/raw/master/ErriezNTPClient.pdf)

## **Example output**

```
{c++}Erriez ESP8266 NTP example
Connecting to 'wifi'...OK
Epoch: 1600025290
UTC: Sun Sep 13 19:28:10 2020
```
### **Example ESP8266 / ESP32**

```
{c++}#if defined(ARDUINO_ARCH_ESP8266)
#include <ESP8266WiFi.h>
#elif defined(ARDUINO_ARCH_ESP32)
#include <WiFi.h>
#endif
#include <ErriezNTPClient.h>
// WiFi SSID and Password
#define WIFI_SSID ""
#define WIFI_PASSWORD ""
// "pool.ntp.org", "time.nist.gov" or NTP server IP address<br>#define NTP_SERVER "pool.ntp.org"
#define NTP_SERVER
ErriezNTPClient ntp(NTP_SERVER);
void setup()
{
     // Initialize serial
     delay(500);
     Serial.begin(115200);
Serial.println(F("\nErriez NTP client ESP8266 / ESP32 example"));
     // Initialize WiFi
     Serial.print(F("Connecting to '"));
     Serial.print(WIFI_SSID);<br>Serial.print(F("'"));
     // Connect to your WiFi router
WiFi.begin(WIFI_SSID, WIFI_PASSWORD);
     // Wait for connection
     while (WiFi.status() != WL_CONNECTED) {
          delay(500);<br>Serial.print(".");
     }
     Serial.println("OK");
}
void loop()
{
    time_t t;
     // Get epoch
    t = ntp.getEpoch();
     // Print result
     if (t > 0) {
         Serial.print(F("Epoch: "));
          Serial.println((uint32_t)t);<br>Serial.print(F("UTC: "));
         Serial.println(ctime(&t));
     \left\{\right\} else
         Serial.println(F("Timeout"));
     }
     delay(10000);
}
Example AVR (ATMega328 / ATMega2560)
{c++}#include <Ethernet.h>
#include <ErriezNTPClient.h>
```

```
// "pool.ntp.org", "time.nist.gov" or NTP server IP address
#define NTP_SERVER "pool.ntp.org"
ErriezNTPClient ntp(NTP_SERVER);
// Newer Ethernet shields have a MAC address printed on a sticker on the shield
uint8_t mac[] =
    0xDE, 0xAD, 0xBE, 0xEF, 0xFE, 0xED
};
```

```
void setup()
```

```
{
    // Initialize serial
     delay(500);
Serial.begin(115200);
    Serial.println(F("\nErriez NTP client AVR example"));
    // Start Ethernet and UDP
    if (!Ethernet.begin(mac)) {
         Serial.println(F("Failed to configure Ethernet using DHCP"));
         // Check for Ethernet hardware present
if (Ethernet.hardwareStatus() == EthernetNoHardware) {
             Serial.println(F("Ethernet shield was not found."));
         } else if (Ethernet.linkStatus() == LinkOFF) {
             Serial.println(F("Ethernet cable is not connected."));
         \overline{1}}
}
void loop()
{
    time_t t;
    // Get epoch
    t = ntp.getEpoch();
     // Print result
if (t > 0) {
         Serial.print(F("Epoch: "));
         Serial.println((uint32_t)t);
         // A UNIX offset is needed for AVR target
         t -= UNIX_OFFSET;
         Serial.print(F("UTC: "));
         Serial.println(ctime(&t));
    } else {
         Serial.println(F("Timeout"));
    }
    delay(10000);
}
```
### **Library installation**

Please refer to the [Wiki](https://github.com/Erriez/ErriezArduinoLibraries/wiki) page.

**Other Arduino Libraries and examples from Erriez**

[Erriez Libraries](https://github.com/Erriez/ErriezArduinoLibraries)

# <span id="page-8-0"></span>**Class Index**

## <span id="page-8-1"></span>**2.1 Class List**

Here are the classes, structs, unions and interfaces with brief descriptions:

## **[ErriezNTPClient](#page-12-1)**

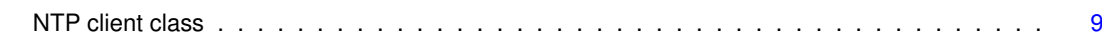

# <span id="page-10-0"></span>**File Index**

## <span id="page-10-1"></span>**3.1 File List**

Here is a list of all documented files with brief descriptions:

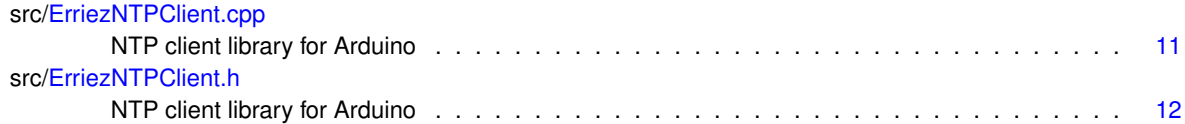

## <span id="page-12-6"></span><span id="page-12-0"></span>**Class Documentation**

## <span id="page-12-1"></span>**4.1 ErriezNTPClient Class Reference**

#### NTP client class.

#include <ErriezNTPClient.h>

## **Public Member Functions**

- [ErriezNTPClient](#page-12-5) (const char ∗ntpServer[=NTP\\_SERVER,](#page-15-1) uint16\_t timeoutMs[=NTP\\_RX\\_TIMEOUT\\_MS\)](#page-15-2) *Constructor.*
- time\_t [getEpoch](#page-13-2) () *Get UNIX Epoch UTC time.*

### <span id="page-12-2"></span>**4.1.1 Detailed Description**

NTP client class.

Definition at line 59 of file ErriezNTPClient.h.

### <span id="page-12-5"></span><span id="page-12-3"></span>**4.1.2 Constructor & Destructor Documentation**

### <span id="page-12-4"></span>**4.1.2.1 ErriezNTPClient()**

```
ErriezNTPClient::ErriezNTPClient (
      NTP_SERVER,
       NTP_RX_TIMEOUT_MS)
```
### Constructor.

<span id="page-13-3"></span>**Parameters**

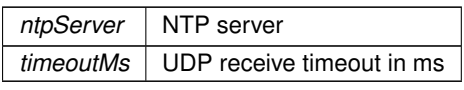

Definition at line 43 of file ErriezNTPClient.cpp.

<span id="page-13-2"></span><span id="page-13-0"></span>**4.1.3 Member Function Documentation**

<span id="page-13-1"></span>**4.1.3.1 getEpoch()**

time\_t ErriezNTPClient::getEpoch ( )

Get UNIX Epoch UTC time.

**Returns**

UNIX Epoch in UTC

Definition at line 77 of file ErriezNTPClient.cpp.

The documentation for this class was generated from the following files:

- src[/ErriezNTPClient.h](#page-14-3)
- src[/ErriezNTPClient.cpp](#page-14-1)

## <span id="page-14-4"></span><span id="page-14-0"></span>**File Documentation**

## <span id="page-14-1"></span>**5.1 src/ErriezNTPClient.cpp File Reference**

NTP client library for Arduino.

#include "ErriezNTPClient.h" Include dependency graph for ErriezNTPClient.cpp:

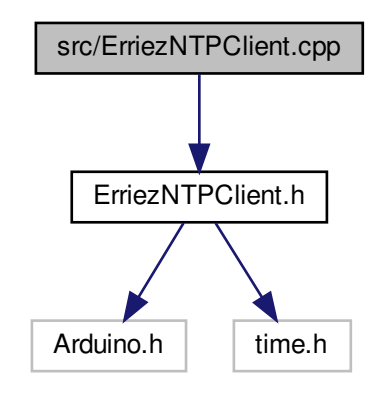

<span id="page-14-2"></span>**5.1.1 Detailed Description**

NTP client library for Arduino.

```
https://github.com/Erriez/ErriezNTPClienthttps://erriez.←
github.io/ErriezNTPClient
```
## <span id="page-15-5"></span><span id="page-15-0"></span>**5.2 src/ErriezNTPClient.h File Reference**

#### NTP client library for Arduino.

#include <Arduino.h> #include <time.h> Include dependency graph for ErriezNTPClient.h:

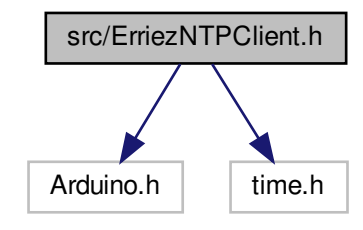

This graph shows which files directly or indirectly include this file:

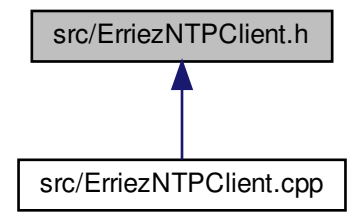

#### **Classes**

• class [ErriezNTPClient](#page-12-1) *NTP client class.*

#### **Macros**

- <span id="page-15-1"></span>• #define [NTP\\_SERVER](#page-15-1) "pool.ntp.org"
	- *"pool.ntp.org", "time.nist.gov" or IP address*
- <span id="page-15-3"></span>• #define [NTP\\_PACKET\\_SIZE](#page-15-3) 48
	- *NTP time stamp is in the first 48 bytes of the message.*
- <span id="page-15-4"></span>• #define [NTP\\_LOCAL\\_PORT](#page-15-4) 2390 *UDP listen port.*
- <span id="page-15-2"></span>• #define [NTP\\_RX\\_TIMEOUT\\_MS](#page-15-2) 1000 *UDP receive timeout.*

## <span id="page-16-0"></span>**5.2.1 Detailed Description**

NTP client library for Arduino.

Source: <https://github.com/Erriez/ErriezNTPClient> Documentation: [https://erriez.](https://erriez.github.io/ErriezNTPClient)← [github.io/ErriezNTPClient](https://erriez.github.io/ErriezNTPClient)

## **Index**

<span id="page-18-0"></span>ErriezNTPClient, [9](#page-12-6) ErriezNTPClient, [9](#page-12-6) getEpoch, [10](#page-13-3)

getEpoch ErriezNTPClient, [10](#page-13-3)

src/ErriezNTPClient.cpp, [11](#page-14-4) src/ErriezNTPClient.h, [12](#page-15-5)